# ECC

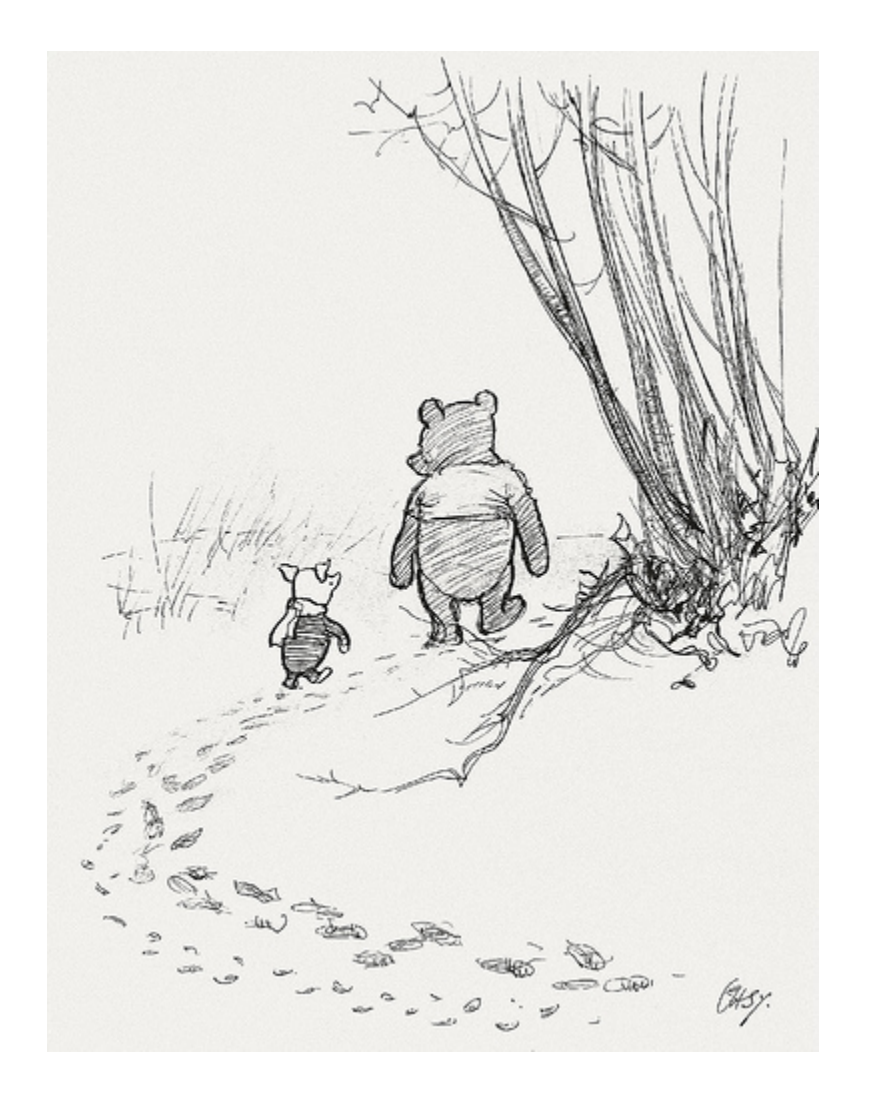

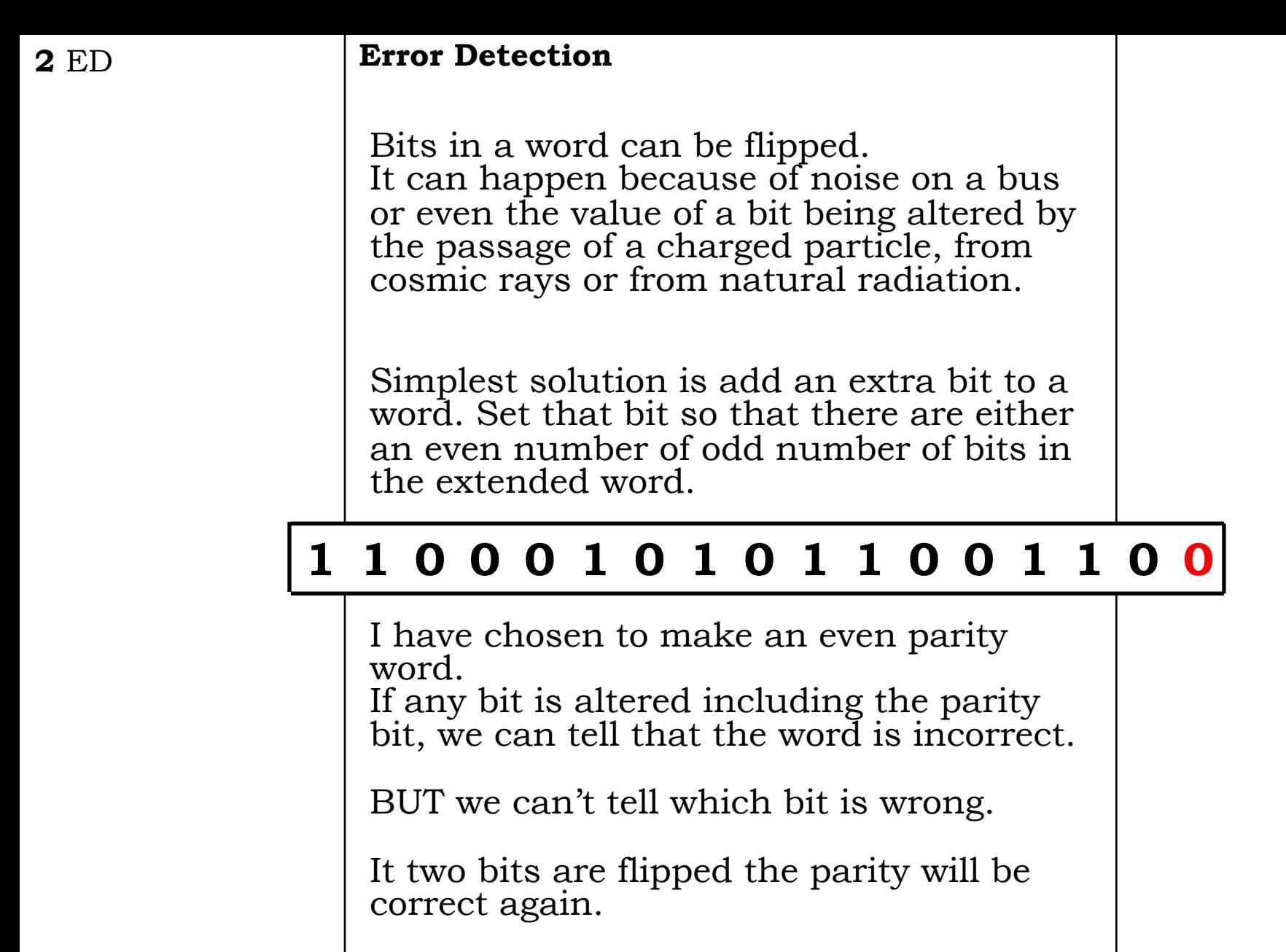

CANNOT tell if two bits are flipped

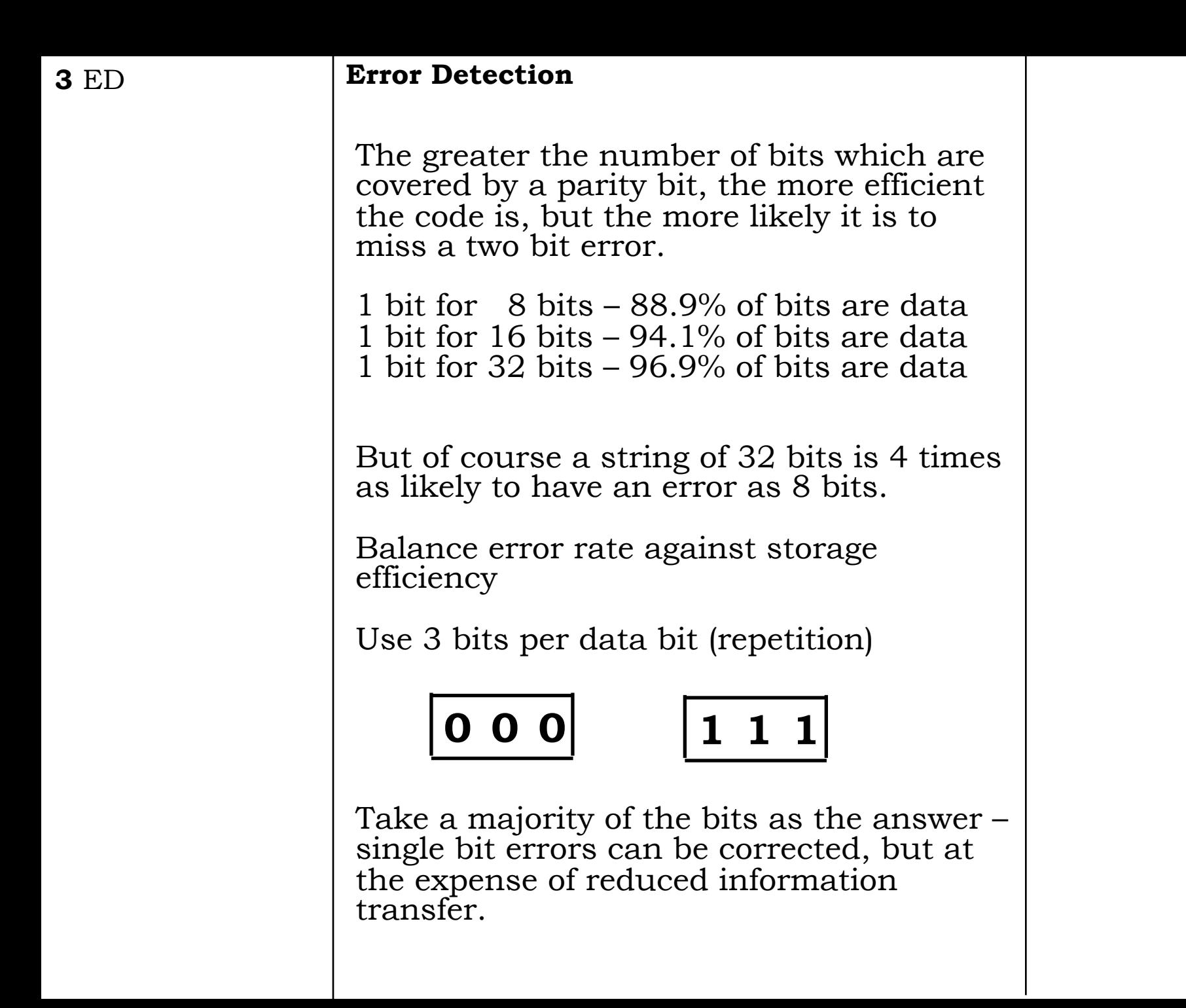

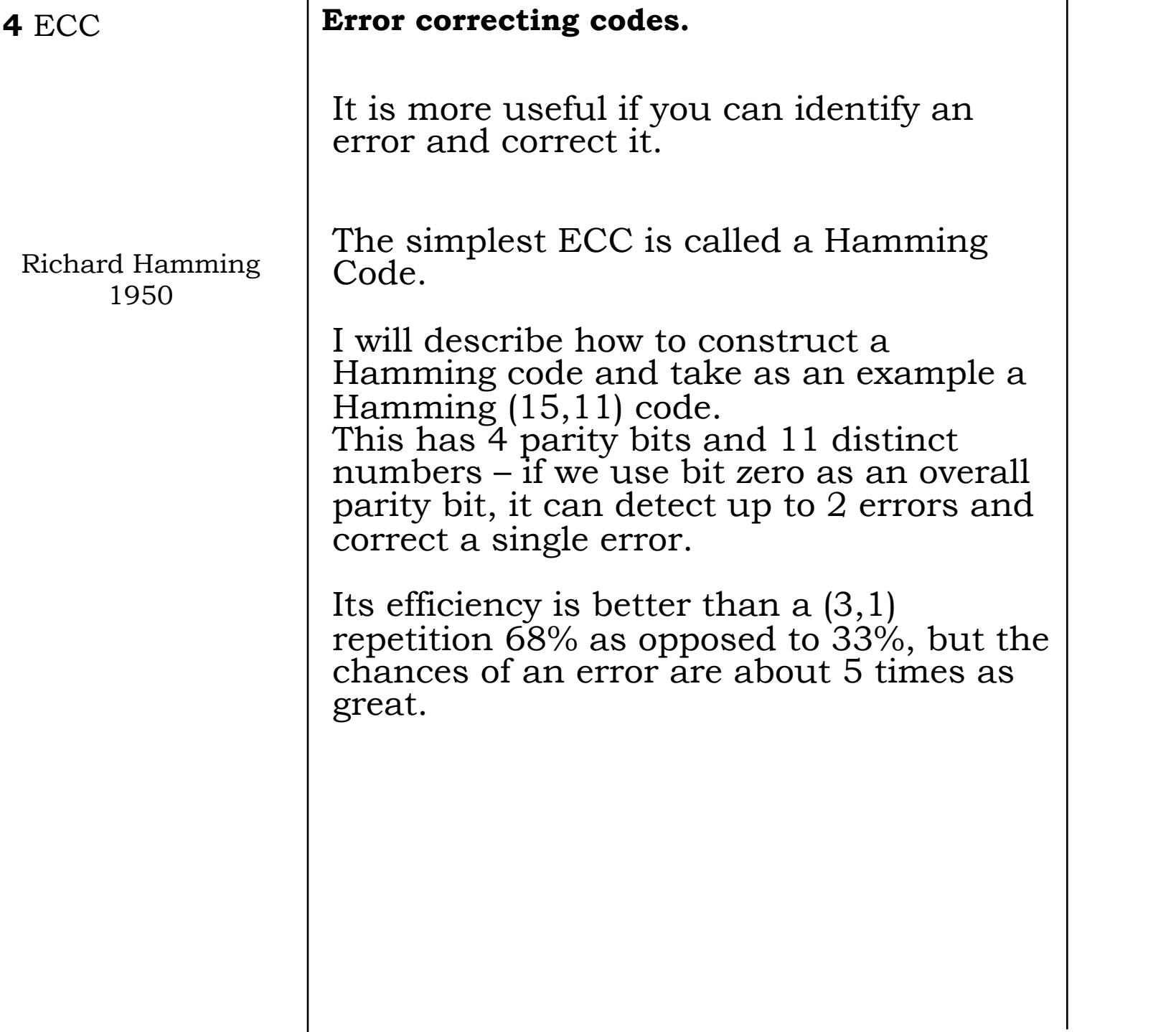

### **5** Hamming Code | **Building the code**

Take a 16  $(2^n)$  bit word.

Label the bits in binary

```
0000, 0001, 0010, 0011, 0100, 0101,
```
0110, 0111, 1000, 1001, 1010, 1011,

```
100, 1101, 1110, 1111
```
Each word with only 1 bit set is a parity bit. The rest are data.

0000 is an overall parity bit – ignore at present.

4 (n parity bits) 11 data bits  $(2^{n} - n - 1)$ 

```
Efficiency = (2^{n} - n - 1)/(2^{n})
```
Called a (15,11) code

```
6 Hamming Code | Building the code
        Hamming codes have a minimum distance 
        of three – at least three bits have to be 
        flipped to get from one legal state to 
        another.
       If you are one away from a state you can 
        get back to it. Correct an error
        0000, 0001, 0010, 0011, 0100, 0101,
       0110, 0111, 1000, 1001, 1010, 1011,
        1100, 1101, 1110, 1111 
        Consider the 1000 parity bit.
        That acts as a parity bit for all the bits 
        with 1 in the 4<sup>th</sup> position of the binary
        expansion.
        9, 10, 11, 12, 13, 14, 15
    1 2 3 4 5 6 7 8 9 10 11 12 13 14 15
```
# **0 0 1 1 0 0 1 1**

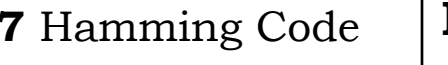

### **7** Hamming Code | **Building the code**

0000, 0001, 0010, 0011, 0100, 0101, 0110, 0111, 1000, 1001, 1010, 1011, 1100, 1101, 1110, 1111

Consider the 0100 parity bit.

5, 6, 7, 12, 13, 14, 15

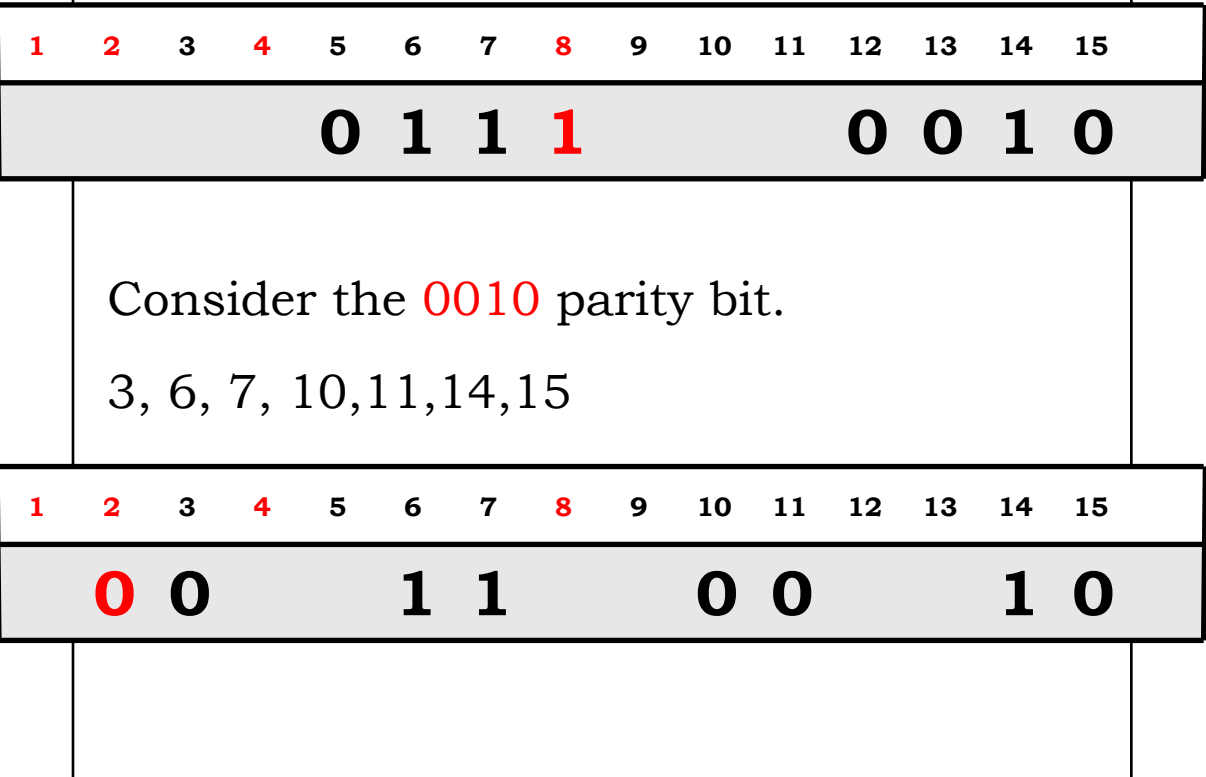

## **8** Hamming Code **Building the code**

0000, 0001, 0010, 0011, 0100, 0101, 0110, 0111, 1000, 1001, 1010, 1011, 1100, 1101, 1110, 1111

Finally 0001 parity bit.

3, 5, 7, 9, 11, 13, 15

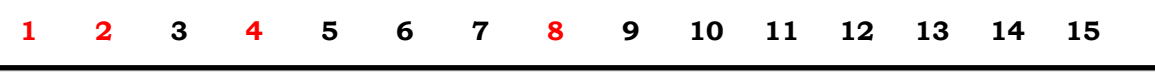

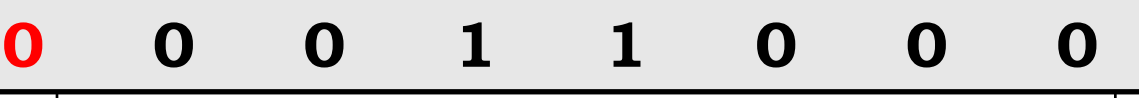

# **9** Hamming Code **Building the code**

The 16<sup>th</sup> bit is the parity for the whole word

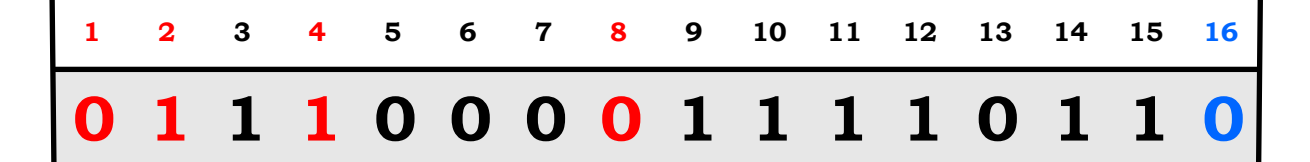

# **Using the code**

The parity bit for all the sets of data bits is calculated and compared with the parity bit.

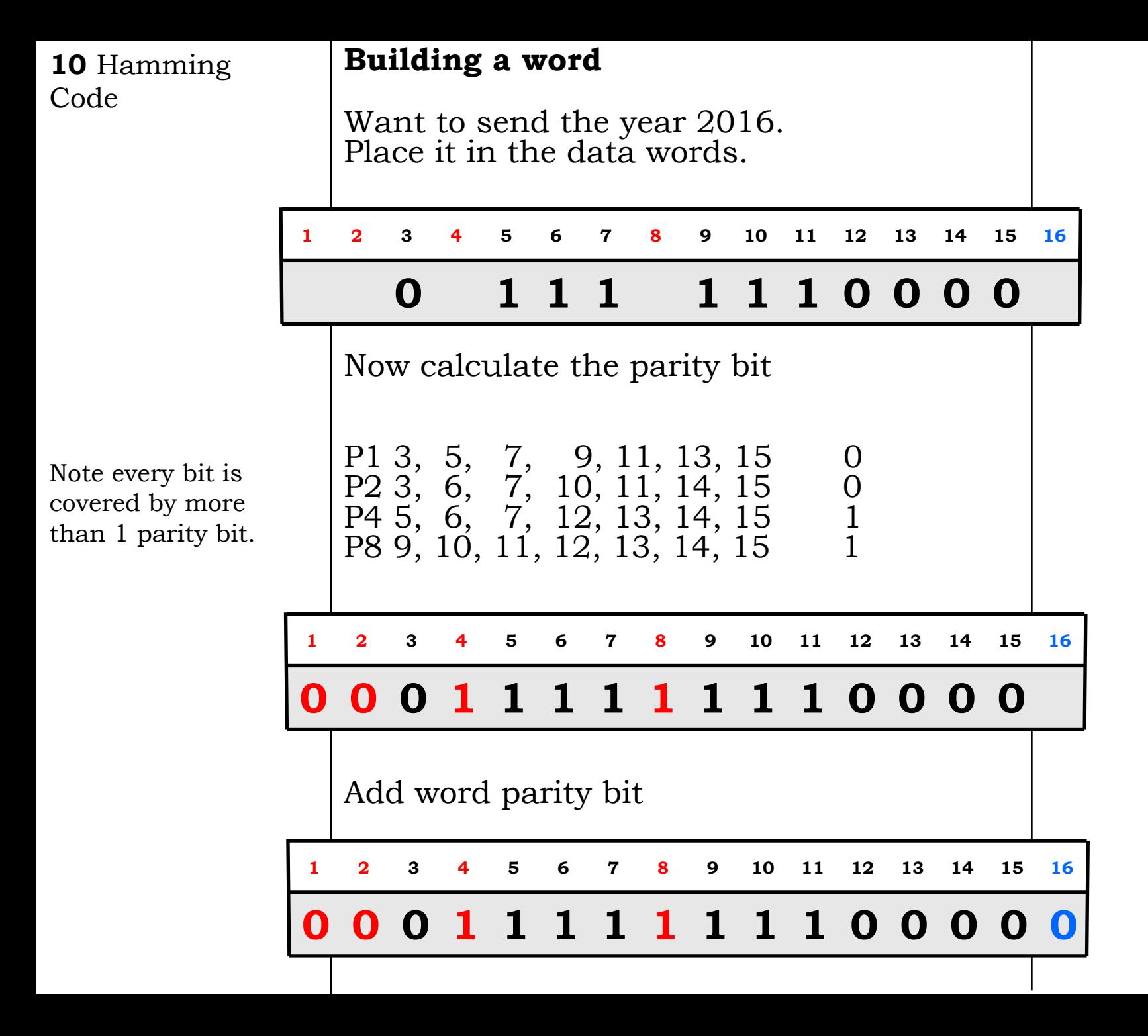

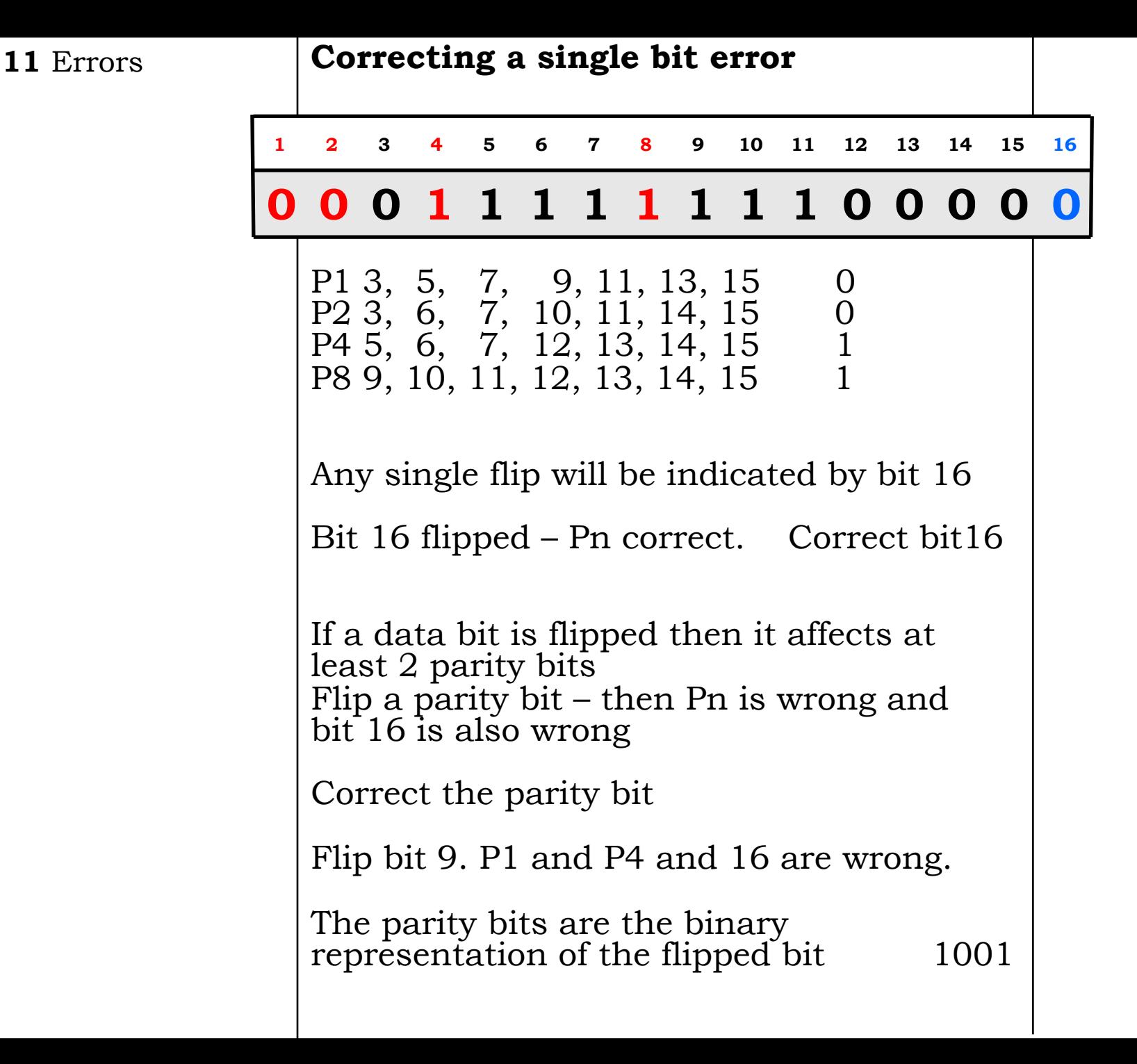

### **12** Errors **Detecting a two bit error**

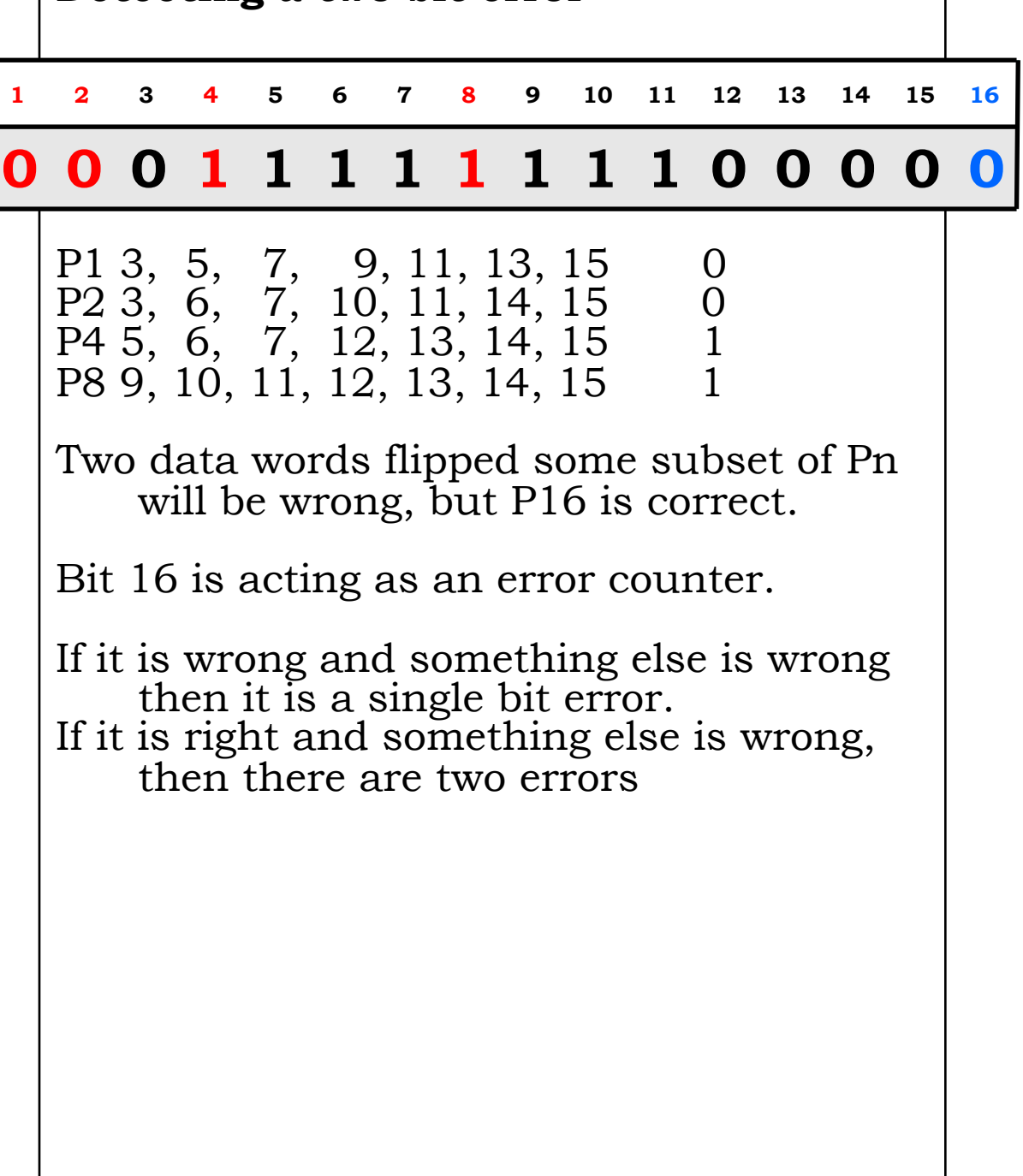

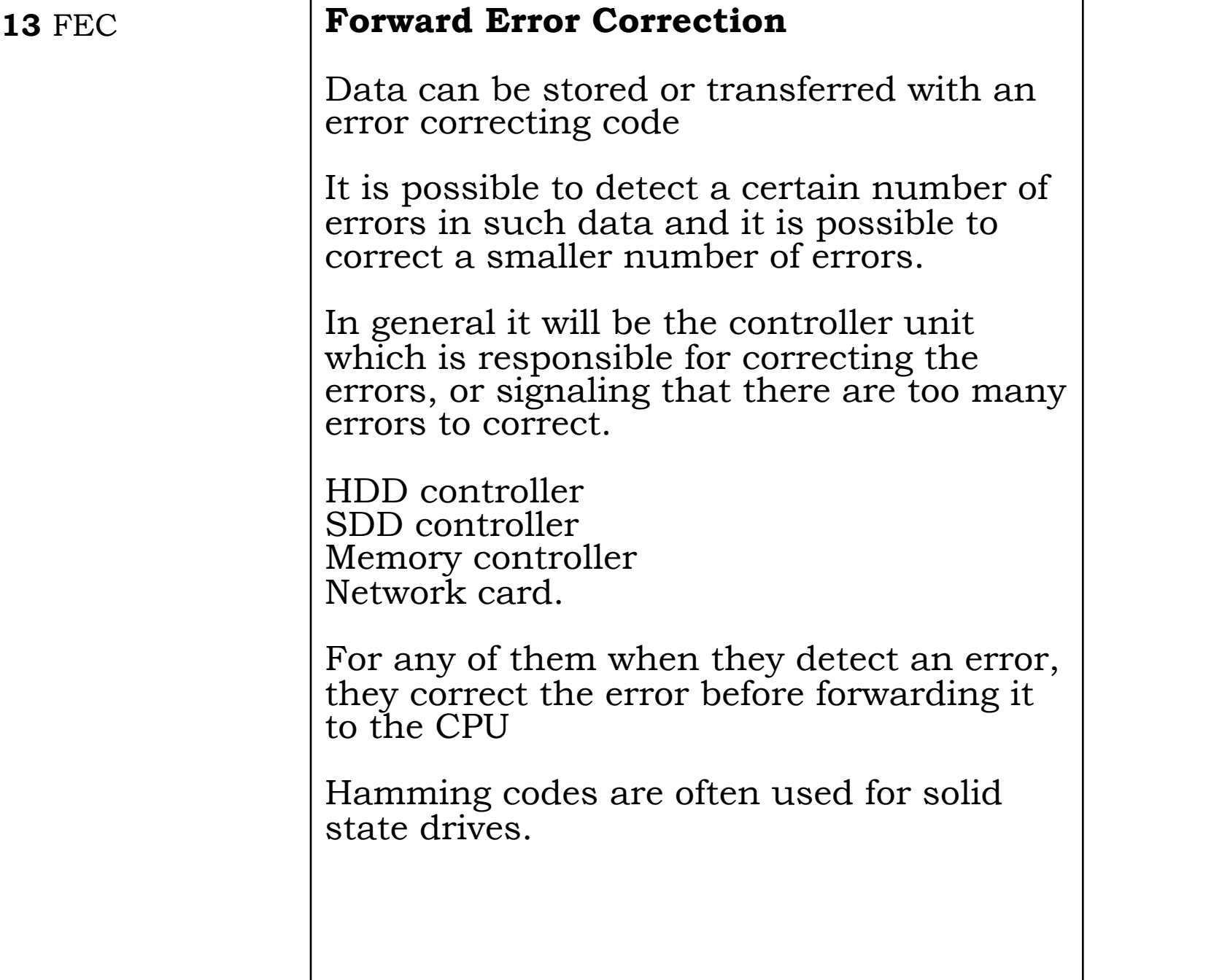

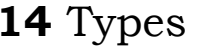

### **Different techniques**

The correction technique chosen is a balance between efficiency and reliability and the penalty for a mistake

Techniques should also be matched to expected error types

Network signals are often subject to a burst of noise.

Errors are not independent, they are strongly correlated.

There exist coding schemes which distribute the data over a large number of words, errors may then be recovered from, even if several dozen bits in a row are corrupt.

Such codes are beyond this course

# 15 DEC tape **DEC tapes**

Like a slow disk drive

19mm 184k

6.2mm - hole not a problem

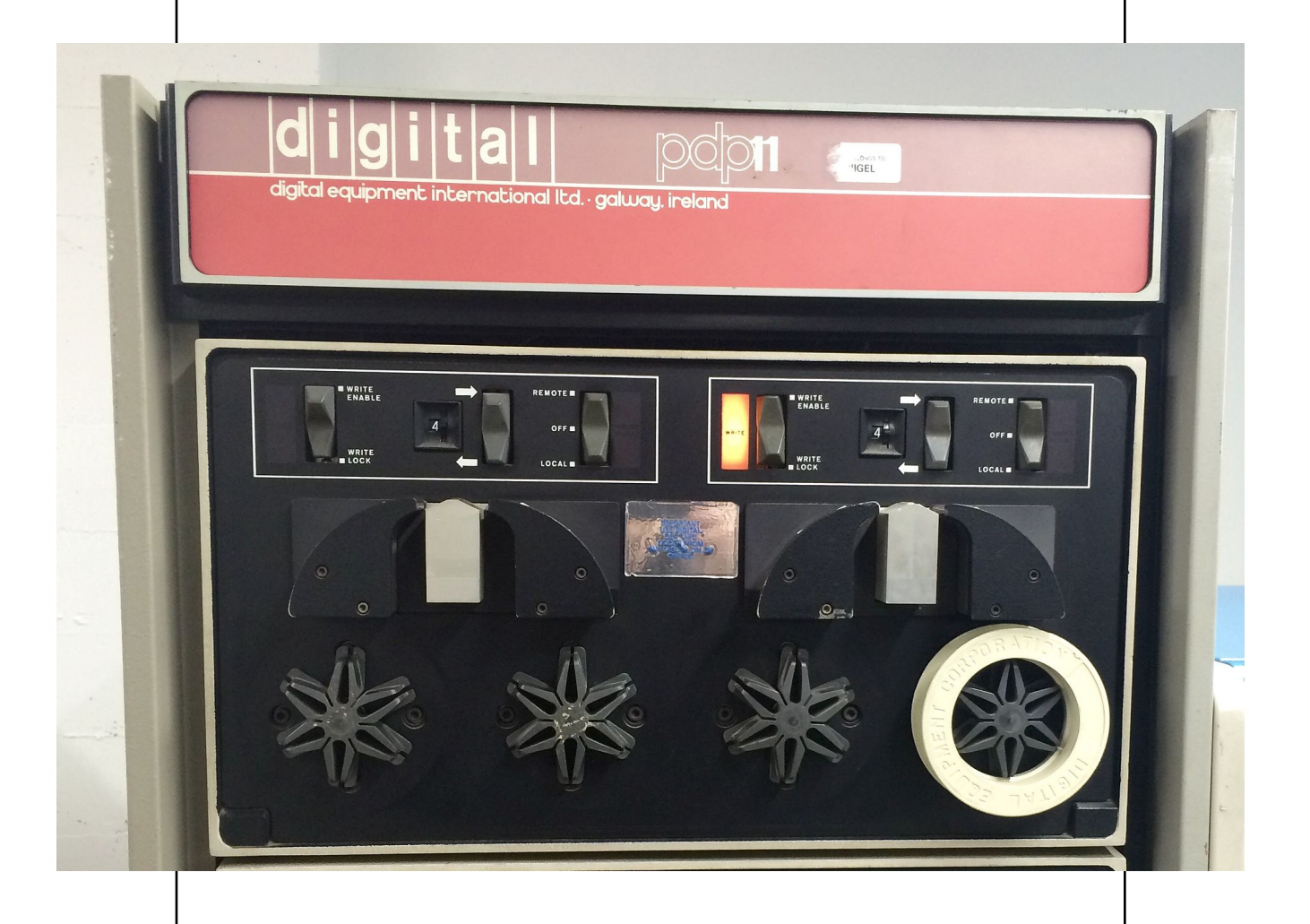